# **Application to join eduroam**

On completion of this document please return to: [support@eduroam.edu.au](mailto:support@eduroam.edu.au)

Also available as a [PDF](https://wiki.aarnet.edu.au/spaces/flyingpdf/pdfpageexport.action?pageId=7045172) or [Microsoft Office Word Document.](https://wiki.aarnet.edu.au/exportword?pageId=7045172)

## **Applicability**

eduroam is available to all AARNet subscribers and is governed by the [Australian eduroam Policy](https://wiki.aarnet.edu.au/download/attachments/7045172/eduroam-national-policy_v4.2.pdf?version=1&modificationDate=1527602951925&api=v2)

## Organisational Information

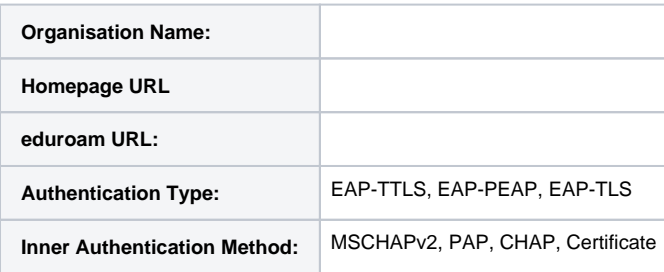

If you've implemented TLS please provide an authentication certificate as an attachment when submitting this application.

#### eduroam Policy Compliance

The [Australian eduroam Policy](https://wiki.aarnet.edu.au/download/attachments/7045172/eduroam-national-policy_v4.2.pdf?version=1&modificationDate=1527602951925&api=v2) details minimum requirements for joining the eduroam service. These are detailed in the following questions. Each question relates to a specific criteria item from the Policy which you can cross reference for further information.

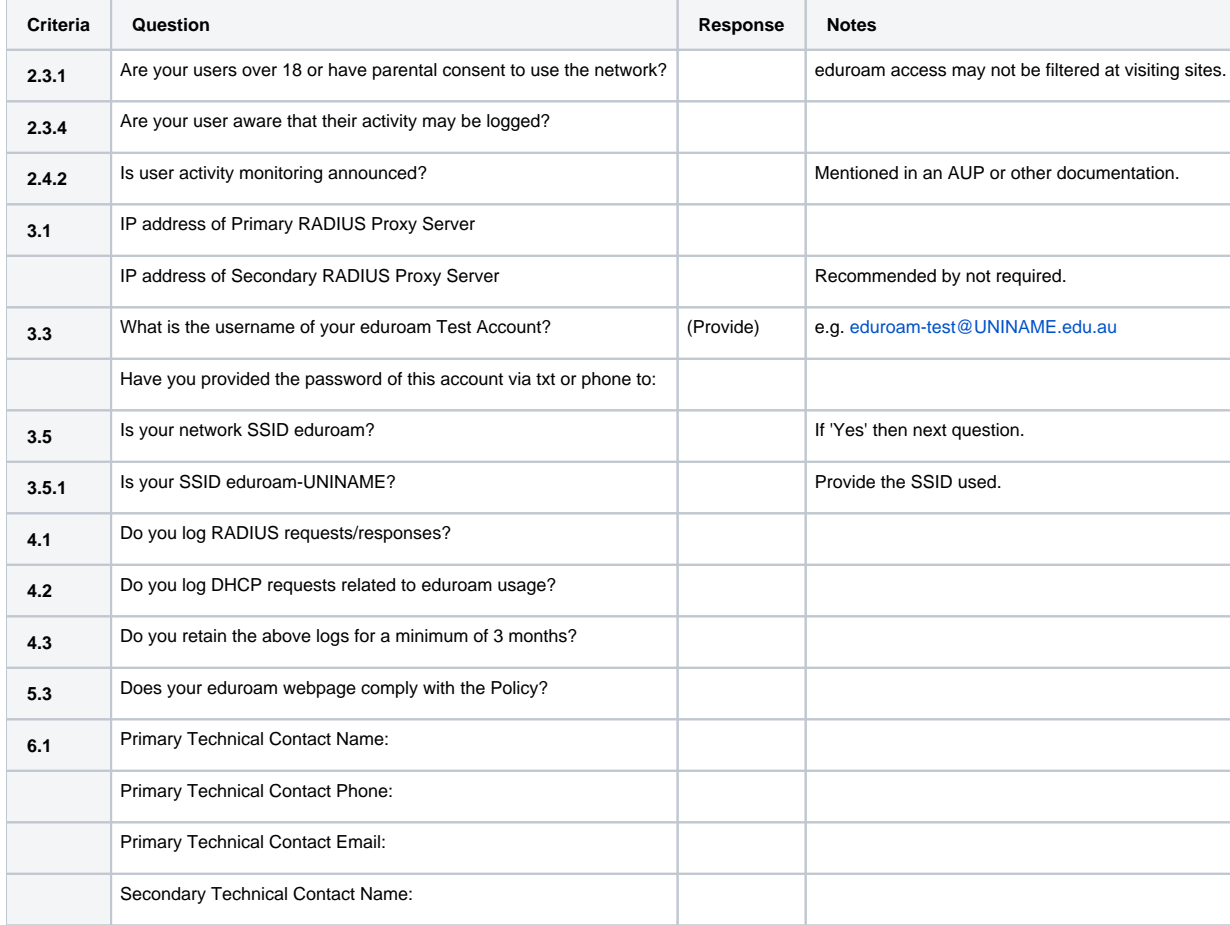

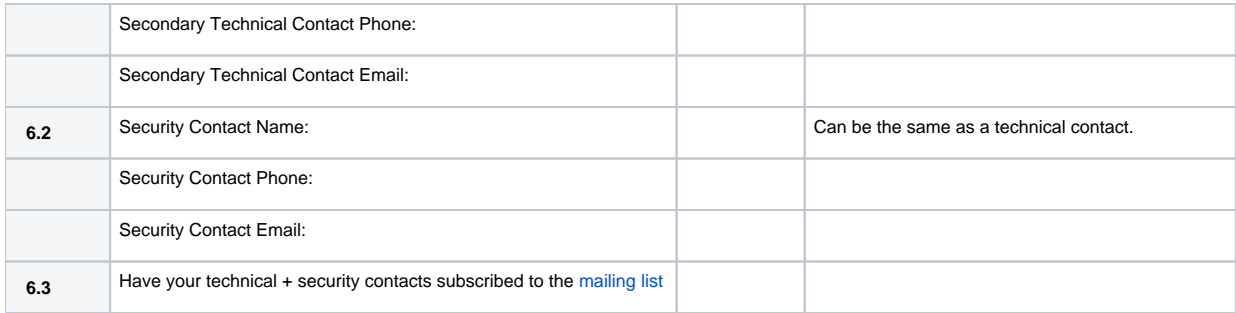

#### Site Information

Please provide the site/campus name for the locations your organisation has/will have an eduroam presence on.

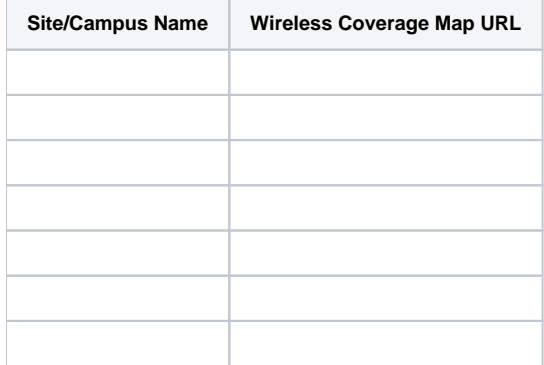

Inclusion of Wireless Coverage Map URLs is Optional.

If there are locations that your organisation doesn't have eduroam on - then this should be detailed on your eduroam information website.

### Services Offered

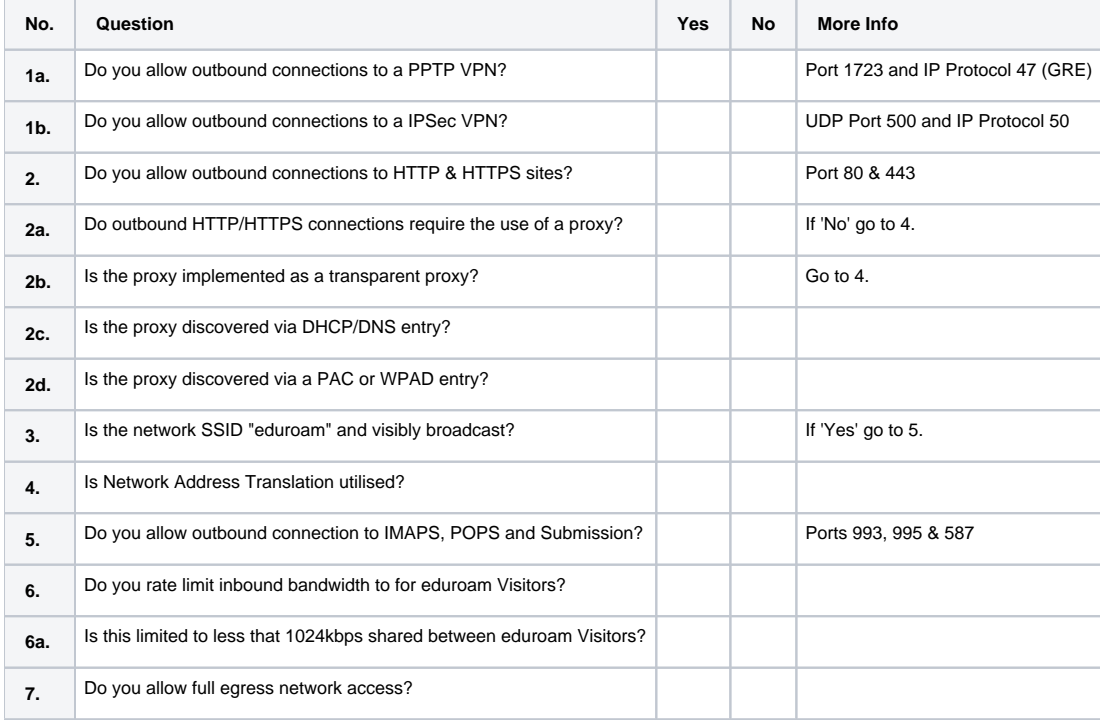

Your [ease of use](https://wikiext.aarnet.edu.au/display/eduroam/eduroam+Usability#eduroamUsability-EaseofUse) rating will be calculated from these responses.

#### Coverage

[Please detail the coverage](https://wikiext.aarnet.edu.au/display/eduroam/eduroam+Usability#eduroamUsability-Coverage) of your wireless network.

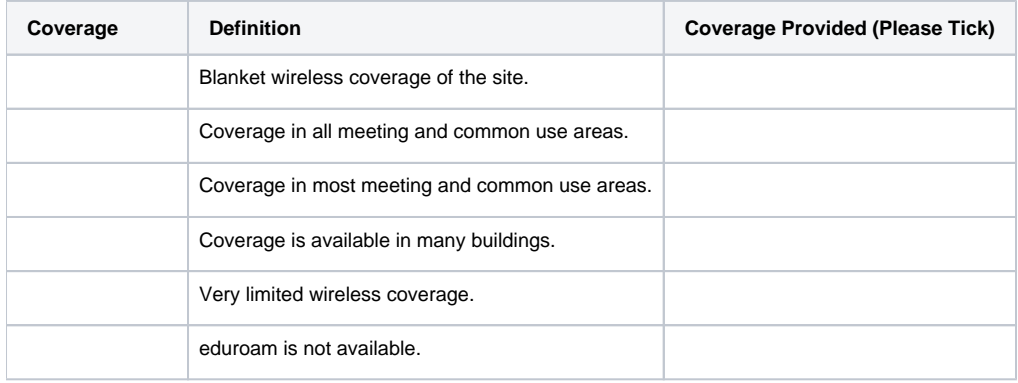

#### Submission of Application

It may take a working week to process and complete your request.

On the successful submission of your application - you'll receive an email containing the shared secret necessary for communicating with the eduroam National RADIUS Proxy Servers (NRPS).

You'll also receive communication of the AARNet eduroam Test Account so that you can test your RADIUS/eduroam connectivity to the rest of the federation.

If your organisation has not met the requirements of the Policy you will still be connected to eduroam. There is a 30 day grace period in which to become compliant. After that point your application needs to be revised and reviewed to continue connectivity to eduroam. No site will be disconnected until thorough review of progress toward policy compliance and a decision by AARNet and its Project Group members.